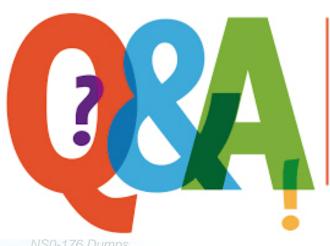

Up-to-date Questions and Answers from authentic resources to improve knowledge and pass the exam at very first attempt. ----- Guaranteed.

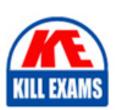

NS0-176 Dumps

NS0-176 Braindumps

NS0-176 Real Questions

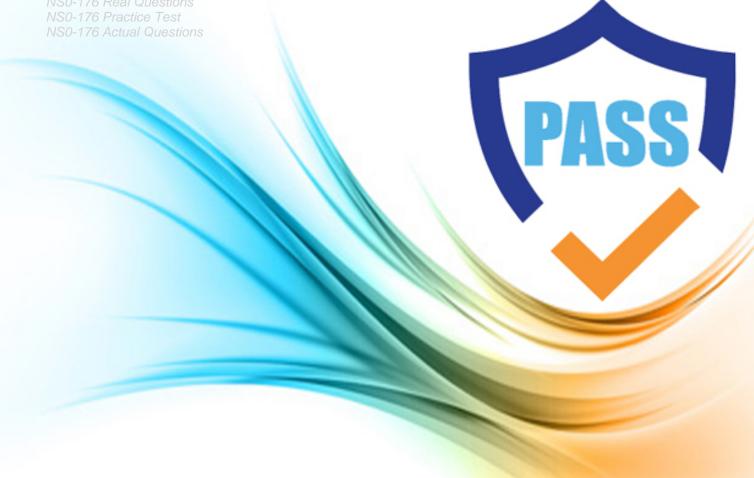

**Network-Appliance** 

**NS0-176** 

Cisco and NetApp FlexPod Implementation and Administration

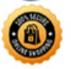

Which service may be used to manage users and groups in a vSphere environment?

- A . Microsoft Active Directory (AD)
- B . Network Time Protocol (NTP)
- C . VMware vSphere Storage APIs for Array Integration (VAAI)
- D. Domain Name System (DNS)

#### **Answer:** A

## Question: 42

An administrator is deploying a FlexPod solution for use with VMware vSphere 6.0. The storage environment consists of a two-node AFF8040 cluster running clustered Data ONTAP 8.3 with a single DS2246 disk shelf fully populated with 800 GB SSD drives.

The system is configured to use Advanced Drive Partitioning (ADP). The administrator wants to ensure that each node is configured with the same amount of recourses while also using hot spares for resiliency.

In this scenario, how many total disk partitions will each node have available for the data aggregate?

- A.12
- B.8
- C.11
- D.22

#### **Answer:** B

### Question: 43

Which two are required for single-wire management for Cisco UCS C-Series? (Choose two)

- A . UCS Manager 2.1 or higher
- B. VIC 1240
- C . Redundant Nexus 2232PP FEX
- D . 10 GB LOM
- E . FI 6200 family only
- F. VIC 1225

### **Answer:** AF

Which statement is true for Fibre Channel QoS System Class?

- A . One can modify no-drop policy, and non FCoE traffic using natively the same class as FCoE will be remarked to 0
- B . One cannot modify no-drop policy, and non FCoE traffic using natively the same class as FCoE will be remarked to 0
- C. One can modify no-drop policy, and non FCoE traffic using natively the same class as FCoE will not be remarked
- D . One cannot modify no-drop policy, and non FCoE traffic using natively the same class as FCoE will not be remarked

## **Answer:** B

Question: 45

After deploying a FlexPod solution, which tool would you use to validate a successful installation?

- A . Hardware Universe
- B. Config Advisor
- C . System Manager
- D . UCS Manager

#### Answer: B

Question: 46

Given the following switch output, where would you expect see notification level messages?

N5K-1# show logging info.

Logging console: enabled (Severity: error)

Logging monitor: enabled (Severity: informational)

Logging linecard: enabled (Severity: emergency)

Logging fex: enabled (Severity: notifications)

Logging time stamp: seconds

Logging server: disabled

Logging logfile: enabled

- A . On the console
- B. On the terminal sessions
- C. On the linecard
- D . Notification messages will not be seen anywhere

**Answer:** B

Exhibit:

| cluster::> s        | Exhibit over show                           | -giveback                            |
|---------------------|---------------------------------------------|--------------------------------------|
| Node                | Aggregate                                   | Giveback Status                      |
| cluster-01          | CFO Aggregates <br>cluster_02_aggr1         | Done                                 |
|                     |                                             | Not attempted yet                    |
| Warning: Una<br>fai | ble to list entries<br>lure - RPC: Timed ou | on node cluster-02. RPC: Port mapper |

You have a NetApp cluster and have just performed a storage failover giveback command from the CLI.

Referring to the exhibit, what is the status of the storage failover process?

- A. The giveback failed because cluster-01 was not able to communicate with the partner's cluster LIFs.
- B. The giveback is partially completed waiting for node cluster-01 to give back the partner's SFO aggregate.
- C. The giveback is partially completed waiting for node cluster-02 to give back the partner's SFO aggregate.
- D. The giveback failed because the partner node was not in a "waiting for "giveback" state.

**Answer:** C

Question: 48

An administrator just finished installing Windows Server 2012 (Core) with Hyper-V.

Now the administrator must deploy a new VM using PowerShell with the parameters shown below.

-Name: web server

-Memory: 10 GB

-Hard Drive: Existing Disk (d:vhdBaseImage.vhdx)

Which PowerShell command creates the VM based on the Information in the scenario?

- A . New-VM-Name web server-MemoryStartupbytes 1 GB- VHDPath BaseImage.vhdx
- B . New-VM-Name "web server" MemoryStartupbytes 10 GB- VHDPath d:vhdBaseImage.vhdx
- C. New-VM-Name "web server" Memory Startup<br/>bytes  $10~\mathrm{GB}-\mathrm{VHDPath}$ d:vhdBase Image.vhdx - New<br/>VHDSire Bytes 6000000
- D . new- VM- Name web server- MemoryStartupBytes 10GB- VHDPath BaseImage.vhdx

**Answer:** B

You want to verify that you have configured Multipath HA correctly for all of the attached disk shelves on a NetApp cluster.

Which two commands would you execute from the cluster CLI prompt to accomplish this task? (Choose two.)

A . sysconfig -a

B . node run Cnode \* -command disk show

C . node run Cnode \* storage show disk -p

D . node run Cnode \* sysconfig -a

**Answer:** AC

Question: 50

A Cisco UCS system is operating in FC End-Host Mode. The fabric Interconnects are uplinked into Nexus 5672UP switches using native FC. The service profiles are unable to boot from SAN using FC.

When executing the show flogi database command on the Nexus switches, only the Fabric Interconnect port WWNs are visible. No service profile WWNs are shown.

What caused this issue?

- A . The Nexus switches do not have NPV enabled.
- B . The Nexus must be configured for FCoE instead of native Fibre Channel.
- C. The Nexus switches do not have NPIV enabled.
- D . The zoning on the Nexus switches is incorrect.

**Answer: C** 

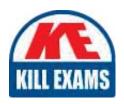

# **SAMPLE QUESTIONS**

These questions are for demo purpose only. **Full version** is up to date and contains actual questions and answers.

Killexams.com is an online platform that offers a wide range of services related to certification exam preparation. The platform provides actual questions, exam dumps, and practice tests to help individuals prepare for various certification exams with confidence. Here are some key features and services offered by Killexams.com:

<u>Actual Exam Questions</u>: Killexams.com provides actual exam questions that are experienced in test centers. These questions are updated regularly to ensure they are up-to-date and relevant to the latest exam syllabus. By studying these actual questions, candidates can familiarize themselves with the content and format of the real exam.

**Exam Dumps**: Killexams.com offers exam dumps in PDF format. These dumps contain a comprehensive collection of questions and answers that cover the exam topics. By using these dumps, candidates can enhance their knowledge and improve their chances of success in the certification exam.

<u>Practice Tests</u>: Killexams.com provides practice tests through their desktop VCE exam simulator and online test engine. These practice tests simulate the real exam environment and help candidates assess their readiness for the actual exam. The practice tests cover a wide range of questions and enable candidates to identify their strengths and weaknesses.

<u>Guaranteed Success</u>: Killexams.com offers a success guarantee with their exam dumps. They claim that by using their materials, candidates will pass their exams on the first attempt or they will refund the purchase price. This guarantee provides assurance and confidence to individuals preparing for certification exams.

<u>Updated Content:</u> Killexams.com regularly updates its question bank and exam dumps to ensure that they are current and reflect the latest changes in the exam syllabus. This helps candidates stay up-to-date with the exam content and increases their chances of success.

<u>Technical Support</u>: Killexams.com provides free 24x7 technical support to assist candidates with any queries or issues they may encounter while using their services. Their certified experts are available to provide guidance and help candidates throughout their exam preparation journey.